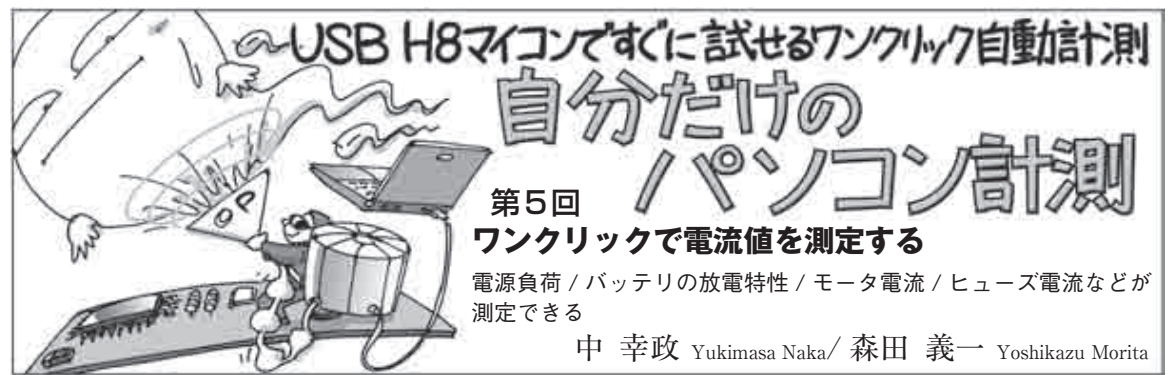

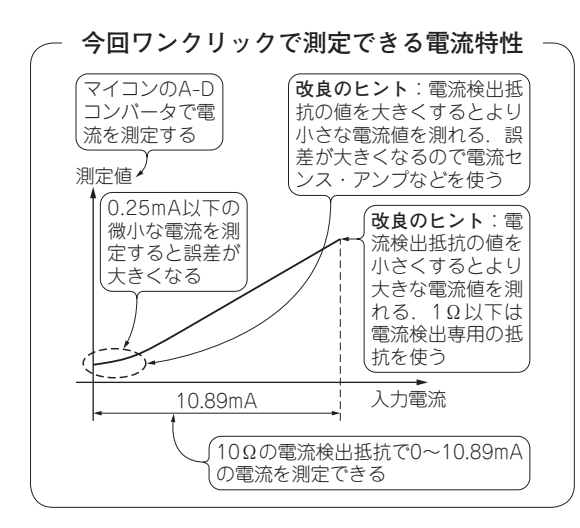

## **● 実験でできること**

今回は電流を測定する回路を作って実験します. 電 流に比例した電圧を出力するアナログ回路を作って, マイコンのA-Dコンバータ(ADC)でディジタル・デ ータに変換します.その結果,電流に比例したディジ タル・データを得ることができます. 電流が測定でき ると,以下のような用途に使えます.

- 電源の負荷電流を測る
- バッテリの放電特性を測る
- ヒューズに流れる電流を確認する
- モータのトルク余裕度を調べるのに巻き線電流 を測る

入力には,前回作成した定電流源回路を使います.

実 験

## **● 10.89 mAまでの電流を測定できる回路**

**写真1**は実験のようすです.回路の電源は,ACア ダプタで9 Vを供給しています.

 今回実験する電流測定回路は**図1**です.被測定回路 には、前回実験した定電流源回路を使いますので、定

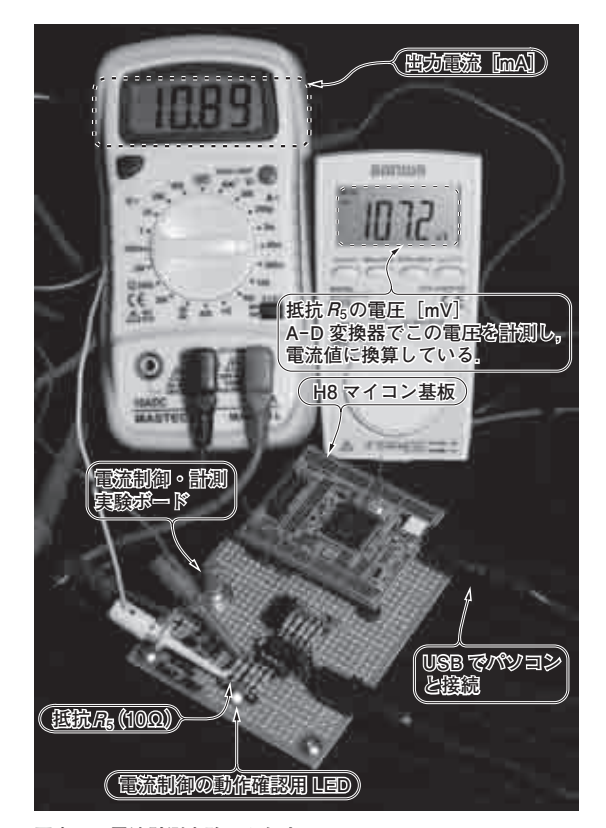

**写真1 電流計測実験のようす**

電流検出抵抗R<sub>5</sub>に流れる電流値はマルチメータで測定した. 今回R5は 10Ωなので,107.2 mVの場合は10.72 mAが流れているといえる

電流源回路のフルスケールと一致するように定数を決 めています(**表1**).

## **● 手順**

**図1**のVM1はH8SXのADC入力端子(AN1)に接続 します. マイコンの保護のために、実験回路とマイコ ン・ボードの間には第3回で解説した保護回路(**図2**) を挿入してください. 定電流源には、 $I_{S1}$ の代わりに 前回作った電流制御の実験回路(**図3**)を接続します.

**図3**はLEDに流す電流を制御する回路で,今回は

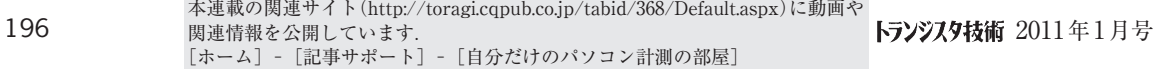